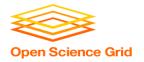

### **Beyond Basic DAGMan Workflows**

Monday PM, Lecture 2

Lauren Michael

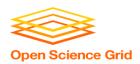

### **Questions so far?**

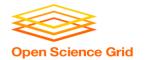

### **Goals for this Session**

- Node-level options in a DAG
- Modular organization of DAG components
- DAG-level control
- Additional DAGMan Features

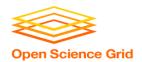

# BEYOND THE BASIC DAG: NODE-LEVEL MODIFIERS

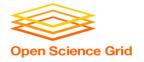

### **Default File Organization**

#### my.dag

```
JOB A A.sub
JOB B1 B1.sub
JOB B2 B2.sub
JOB B3 B3.sub
JOB C C.sub
PARENT A CHILD B1 B2 B3
PARENT B1 B2 B3 CHILD C
```

```
A.sub B1.sub
B2.sub B3.sub
C.sub my.dag
(other job files)
```

 What if you want to organize files into other directories?

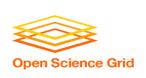

## Node-specific File Organization with *DIR*

DIR sets the submission directory of the node

#### my.dag

```
JOB A A.sub DIR A
JOB B1 B1.sub DIR B
JOB B2 B2.sub DIR B
JOB B3 B3.sub DIR B
JOB C C.sub DIR C
PARENT A CHILD B1 B2 B3
PARENT B1 B2 B3 CHILD C
```

(dag\_dir)/

```
my.dag
A/ A.sub (A job files)
B/ B1.sub B2.sub
B3.sub (B job files)
C/ C.sub (C job files)
```

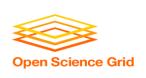

# PRE and POST scripts run on the submit server, as part of the node

#### my.dag

JOB A A.sub

SCRIPT POST A sort.sh

JOB B1 B1.sub

JOB B2 B2.sub

JOB B3 B3.sub

JOB C C.sub

SCRIPT PRE C tar\_it.sh

PARENT A CHILD B1 B2 B3

PARENT B1 B2 B3 CHILD C

 Use sparingly for lightweight work; otherwise include work in node jobs

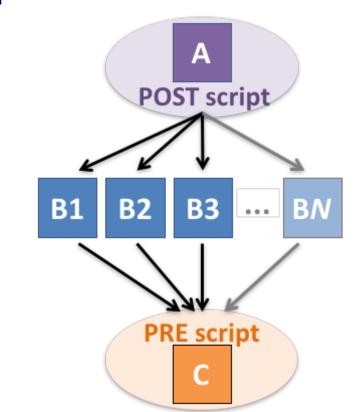

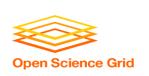

## RETRY failed nodes to overcome transient errors

Retry a node up to N times if the exit code is non-zero:

RETRY node\_name N

Example: JOB A A.sub

RETRY A 5

JOB B B.sub

PARENT A CHILD B

- Note: Unnecessary for nodes (jobs) that can use max\_retries in the submit file
- See also: retry except for a particular exit code (UNLESS-EXIT), or retry scripts (DEFER)

DAGMan Applications > Advanced Features > Retrying
DAGMan Applications > DAG Input File > SCRIPT

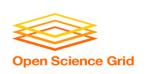

# RETRY applies to whole node, including PRE/POST scripts

- PRE and POST scripts are included in retries
- RETRY of a node with a POST script uses the exit code from the POST script (not from the job)
  - POST script can do more to determine node success, perhaps by examining JOB output

#### Example:

```
SCRIPT PRE A download.sh
JOB A A.sub
SCRIPT POST A checkA.sh
RETRY A 5
```

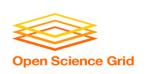

# SCRIPT Arguments and Argument Variables

JOB A A.sub SCRIPT POST A checkA.sh my.out \$RETURN RETRY A 5

**\$JOB**: node name

**\$JOBID**: cluster.proc

**\$RETURN**: exit code of the node

**\$PRE\_SCRIPT\_RETURN:** exit code of PRE script

**\$RETRY**: current retry count

(more variables described in the manual)

<u>DAGMan Applications > DAG Input File > SCRIPT</u> DAGMan Applications > Advanced Features > Retrying

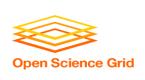

### Best Control Achieved with One Process per JOB Node

- While submit files can 'queue' many processes, a single process per submit file is best for DAG JOBs
  - Failure of any process in a
     JOB node results in failure of
     the entire node and
     immediate removal of other
     processes in the node.
  - RETRY of a JOB node retries the entire submit file.

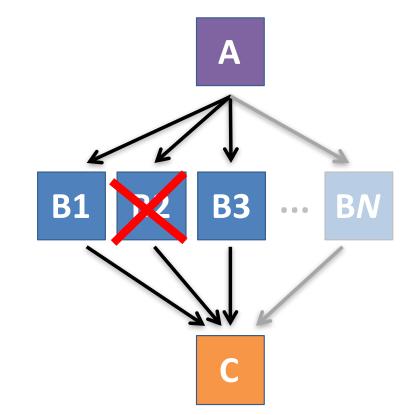

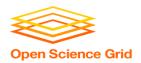

# MODULAR ORGANIZATION OF DAG COMPONENTS

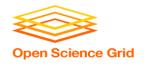

### Submit File Templates via VARS

 VARS line defines node-specific values that are passed into submit file variables

```
VARS node_name var1="value" [var2="value"]
```

 Allows a single submit file shared by all B jobs, rather than one submit file for each JOB.

#### my.dag

```
JOB B1 B.sub

VARS B1 data="B1" opt="10"

JOB B2 B.sub

VARS B2 data="B2" opt="12"

JOB B3 B.sub

VARS B3 data="B3" opt="14"
```

#### B.sub

```
...
InitialDir = $(data)
arguments = $(data).csv $(opt)
...
queue
```

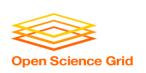

# SPLICE groups of nodes to simplify lengthy DAG files

#### my.dag

```
JOB A A.sub

SPLICE B B.spl

JOB C C.sub

PARENT A CHILD B

PARENT B CHILD C
```

#### B.spl

```
JOB B1 B1.sub
JOB B2 B2.sub
...
JOB BN BN.sub
```

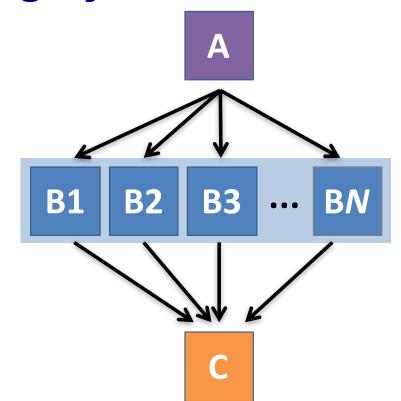

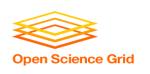

# Use nested SPLICEs with DIR for repeating workflow components

```
my.dag

JOB A A.sub DIR A

SPLICE B B.spl DIR B

JOB C C.sub DIR C

PARENT A CHILD B

PARENT B CHILD C
```

#### B.spl

```
SPLICE B1 ../inner.spl DIR B1
SPLICE B2 ../inner.spl DIR B2
...
SPLICE BN ../inner.spl DIR BN
```

#### inner.spl

```
JOB 1 ../1.sub
JOB 2 ../2.sub
PARENT 1 CHILD 2
```

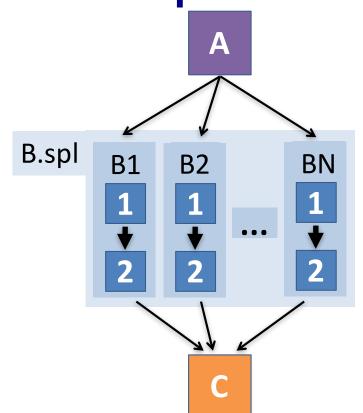

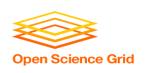

# Use nested SPLICEs with DIR for repeating workflow components

```
my.dag

JOB A A.sub DIR A

SPLICE B B.spl DIR B

JOB C C.sub DIR C

PARENT A CHILD B

PARENT B CHILD C
```

#### B.spl

```
SPLICE B1 ../inner.spl DIR B1
SPLICE B2 ../inner.spl DIR B2
...
SPLICE BN ../inner.spl DIR BN
```

#### inner.spl

```
JOB 1 ../1.sub

JOB 2 ../2.sub

PARENT 1 CHILD 2
```

### (dag\_dir)/

```
my.dag
A/
     A.sub (A job files)
B/
     B.spl inner.spl
      1.sub 2.sub
     B1/ (1-2 job files)
     B2/ (1-2 job files)
     BN/ (1-2 \text{ job files})
     C.sub (C job files)
```

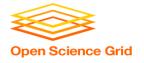

### More on SPLICE Behavior

- Upon submission of the outer DAG, nodes in the SPLICE(s) are added by DAGMan into the overall DAG structure.
  - A single DAGMan job is queued with single set of status files.
- Great for gradually testing and building up a large DAG (since a SPLICE file can be submitted by itself, as a complete DAG).
- SPLICE lines are not treated like nodes.
  - no PRE/POST scripts or RETRIES (though this may change)

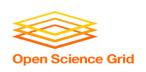

## What if some DAG components can't be known at submit time?

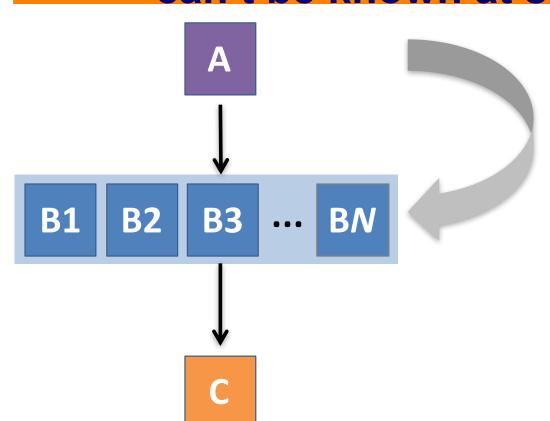

If *N* can only be determined as part of the work of **A** ...

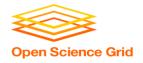

### A SUBDAG within a DAG

#### my.dag

```
JOB A A.sub

SUBDAG EXTERNAL B B.dag

JOB C C.sub

PARENT A CHILD B

PARENT B CHILD C
```

#### **B.dag** (written by **A**)

```
JOB B1 B1.sub
JOB B2 B2.sub
...
JOB BN BN.sub
```

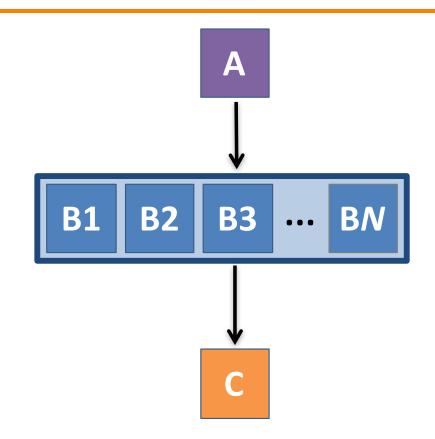

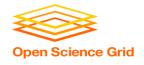

### More on SUBDAG Behavior

- WARNING: SUBDAGs should only be used (over SPLICES) when absolutely necessary!
  - Each SUBDAG EXTERNAL has it's own DAGMan job running in the queue, on the submit server.
- SUBDAGs are nodes in the outer DAG (can have PRE/POST scripts, retries, etc.)
- A SUBDAG is not submitted until prior nodes in the outer DAG have completed.

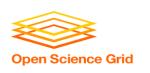

# Use a SUBDAG to achieve a Cyclic Component within a DAG

- POST script determines whether another iteration is necessary; if so, exits non-zero
- RETRY applies to entire SUBDAG, which may include multiple, sequential nodes

#### my.dag

```
JOB A A.sub

SUBDAG EXTERNAL B B.dag

SCRIPT POST B iterateB.sh

RETRY B 1000

JOB C C.sub

PARENT A CHILD B

PARENT B CHILD C
```

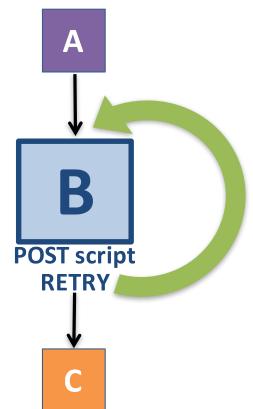

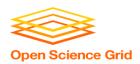

### DAG-LEVEL CONTROL

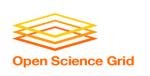

## Pause a running DAG with hold/release

Hold the DAGMan job process:
 condor hold dagman jobID

- Pauses the DAG
  - No new node jobs submitted
  - Queued node jobs continue to run (including SUBDAGs), but no PRE/POST scripts
  - DAGMan jobs remains in the queue until released (condor release) or removed

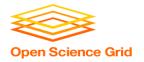

### Pause a DAG with a halt file

- Create a file named <u>DAG\_file.halt</u> in the same directory as the submitted DAG file
- Pauses the DAG
  - No new node jobs submitted
  - Queued node jobs, SUBDAGs, and POST scripts continue to run, but not PRE scripts
- DAGMan resumes after the file is deleted
  - If not deleted, the DAG creates a rescue DAG file and exits after all queued jobs have completed

DAGMan > Suspending a Running DAG
DAGMan > The Rescue DAG

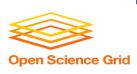

# Throttle job nodes of large DAGs via DAG-level configuration

- If a DAG has *many* (thousands or more) jobs, performance of the submit server and queue can be assured by limiting:
  - Number of jobs in the queue
  - Number of jobs idle (waiting to run)
  - Number of PRE or POST scripts running
- Limits can be specified in a DAG-specific CONFIG file (recommended) or as arguments to condor\_submit\_dag

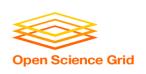

## DAG-specific throttling via a CONFIG file

#### my.dag

JOB A A.sub
SPLICE B B.dag
JOB C C.sub
PARENT A CHILD B
PARENT B CHILD C
CONFIG my.dag.config

#### my.dag.config

DAGMAN\_MAX\_JOBS\_SUBMITTED = 1000
DAGMAN\_MAX\_JOBS\_IDLE = 100
DAGMAN\_MAX\_PRE\_SCRIPTS = 4
DAGMAN\_MAX\_POST\_SCRIPTS = 4

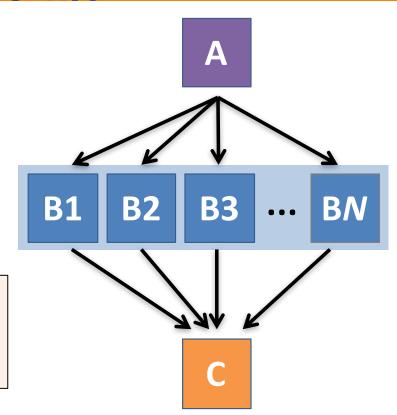

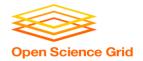

### **Other DAGMan Features**

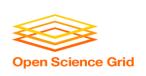

## Other DAGMan Features: Node-Level Controls

Set the **PRIORITY** of JOB nodes with:

PRIORITY node\_name priority\_value

 Use a PRE\_SKIP to skip a node and mark it as successful, if the PRE script exits with a specific exit code:

PRE\_SKIP node\_name exit\_code

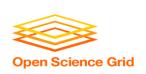

## Other DAGMan Features: Modular Control

- Append NOOP to a JOB definition so that its JOB process isn't run by DAGMan
  - Test DAG structure without running jobs (node-level)
  - Simplify combinatorial PARENT-CHILD statements (modular)
- Communicate DAG features separately with INCLUDE
  - e.g. separate file for JOB nodes and for VARS definitions, as part of the same DAG
- Define a CATEGORY to throttle only a specific subset of jobs

<u>DAGMan Applications > The DAG Input File > JOB</u>
<u>DAGMan Applications > Advanced Features > INCLUDE</u>

DAGMan Applications > Advanced > Throttling by Category

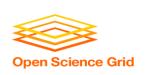

## Other DAGMan Features: DAG-Level Controls

- Replace the <u>node\_name</u> with <u>ALL\_NODES</u> to apply a DAG feature to all nodes of the DAG
- Abort the entire DAG if a specific node exits with a specific exit code:

```
ABORT-DAG-ON node name exit code
```

 Define a FINAL node that will always run, even in the event of DAG failure (to clean up, perhaps).

```
FINAL node_name submit_file
```

<u>DAGMan Applications > Advanced > ALL\_NODES</u>

<u>DAGMan Applications > Advanced > Stopping the Entire DAG</u>

<u>DAGMan Applications > Advanced > FINAL Node</u>

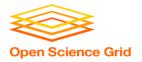

# Much More in the HTCondor Manual!!!

https://research.cs.wisc.edu/htcondor/manual/current/2 Users Manual.html

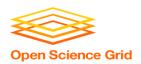

### **YOUR TURN!**

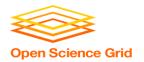

### **Exercises!**

- Ask questions!
- Lots of instructors around

Coming up:

- 4:00-5:00pm

Hands-On Exercises

- 5:00pm

On Your Own